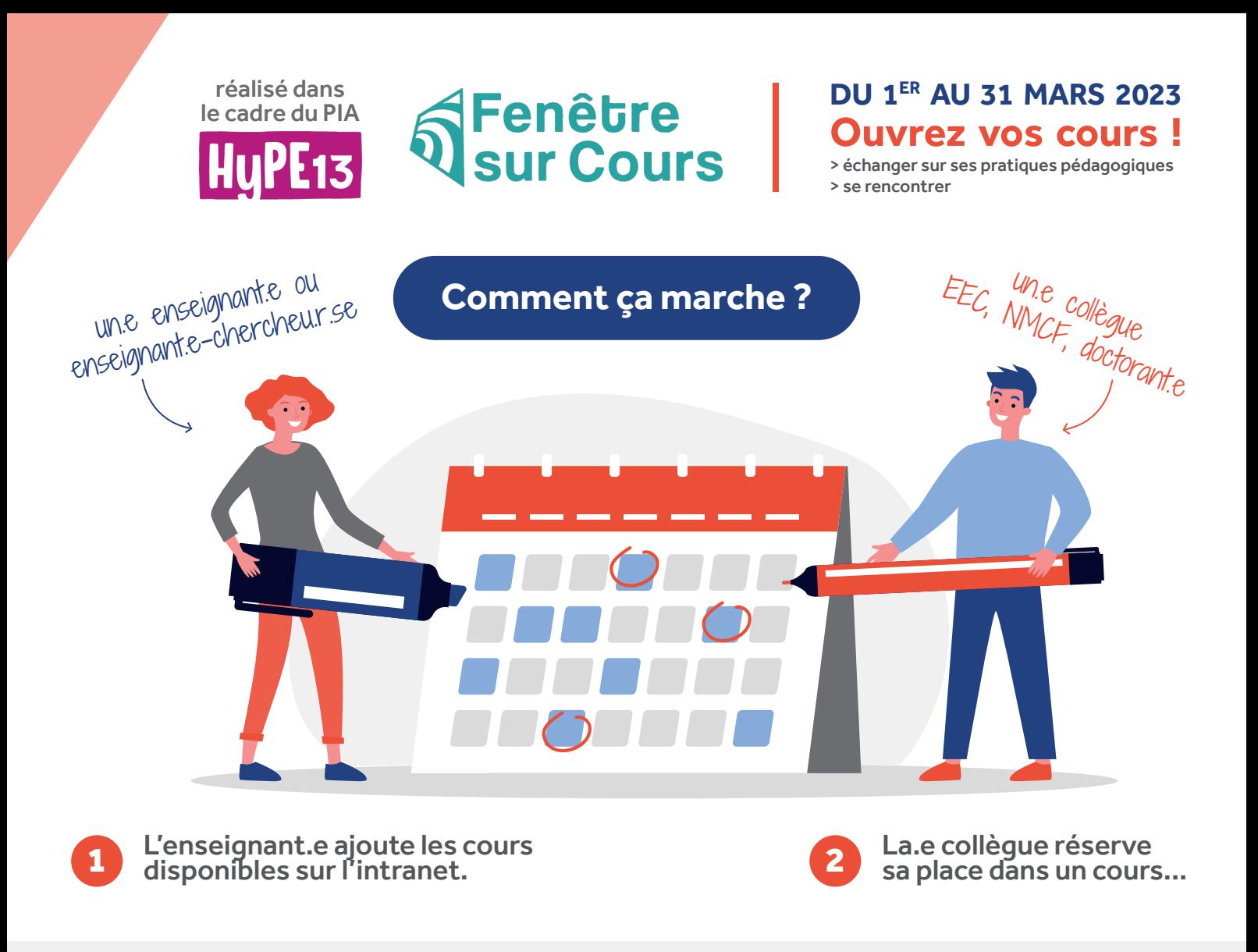

3 L'enseignant.e valide la réservation sur l'application et la.e collègue est invité.e à assister au cours.

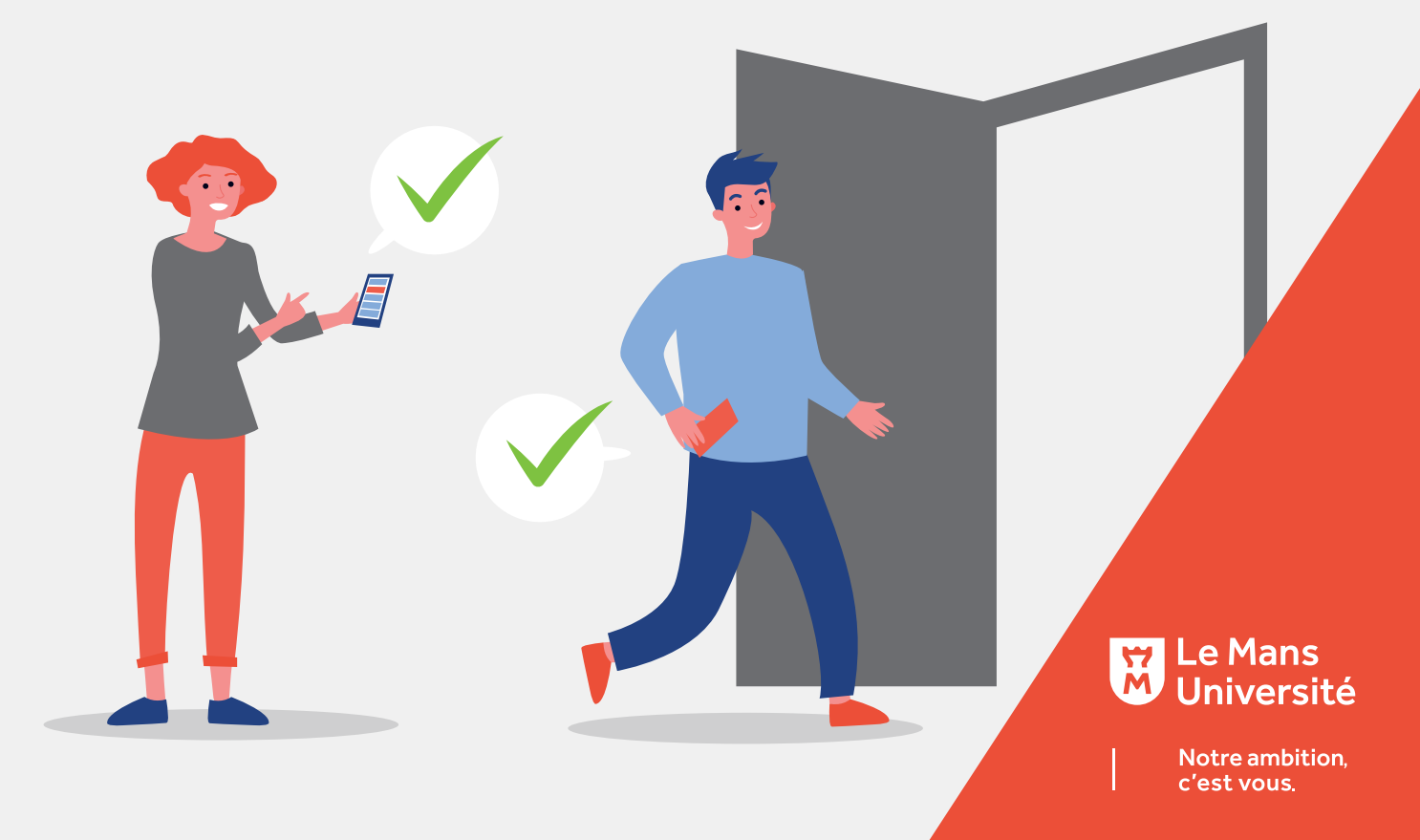

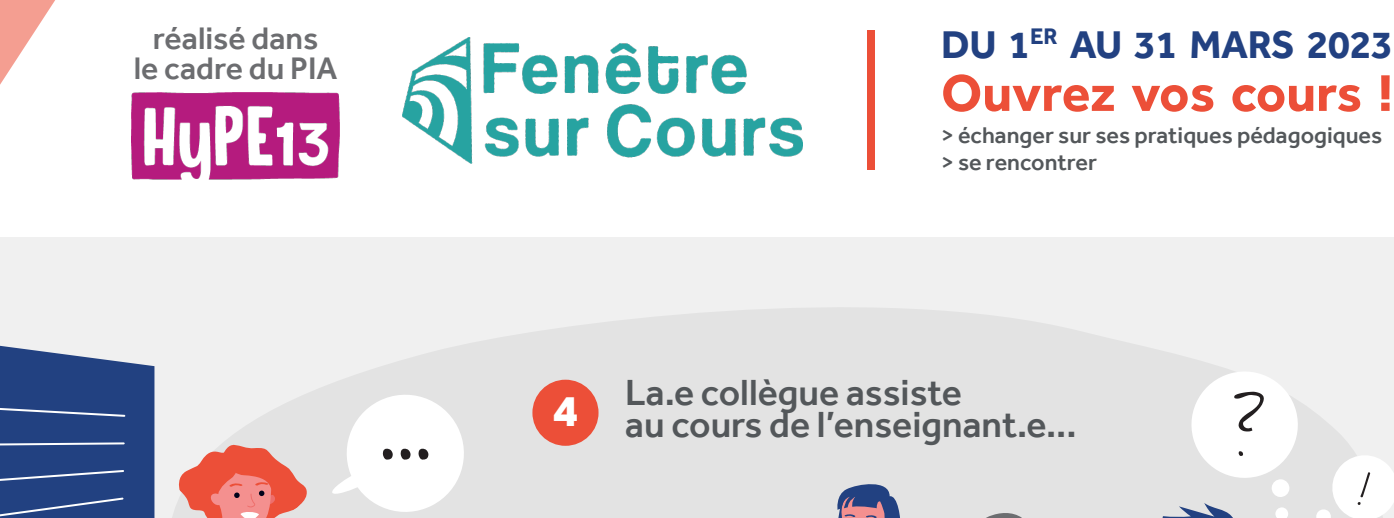

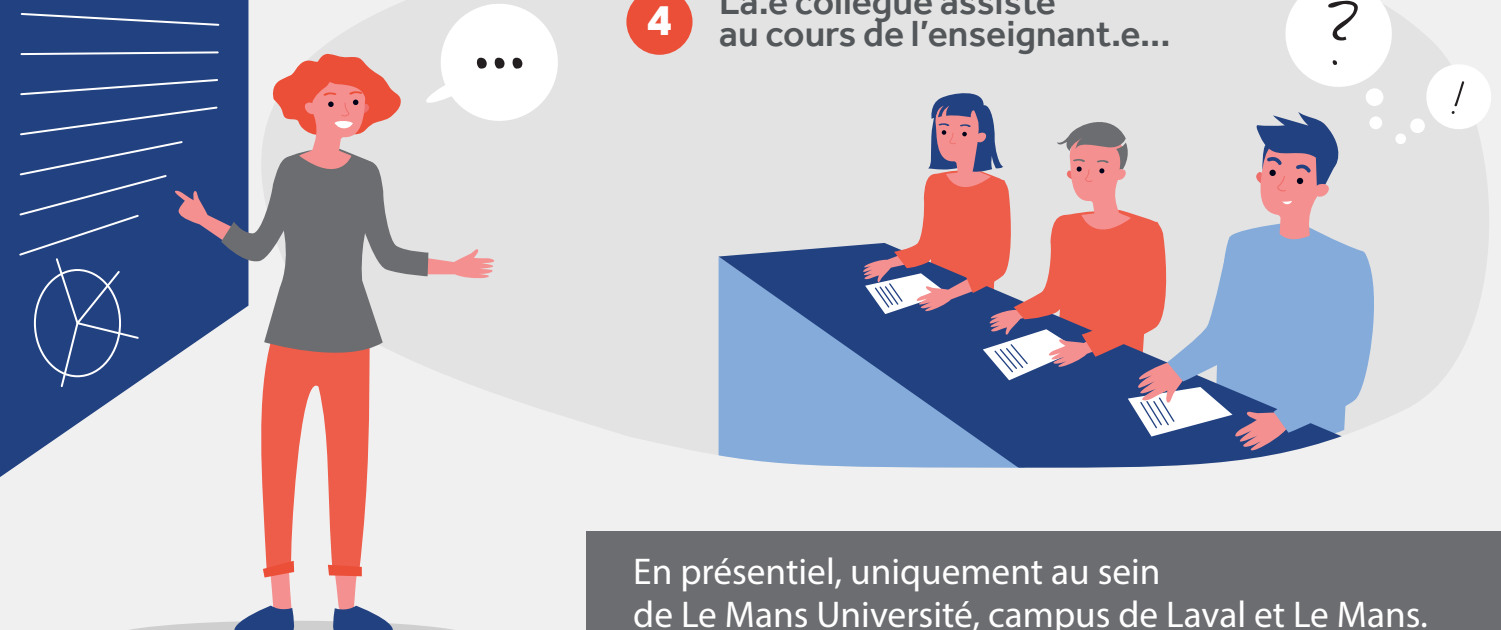

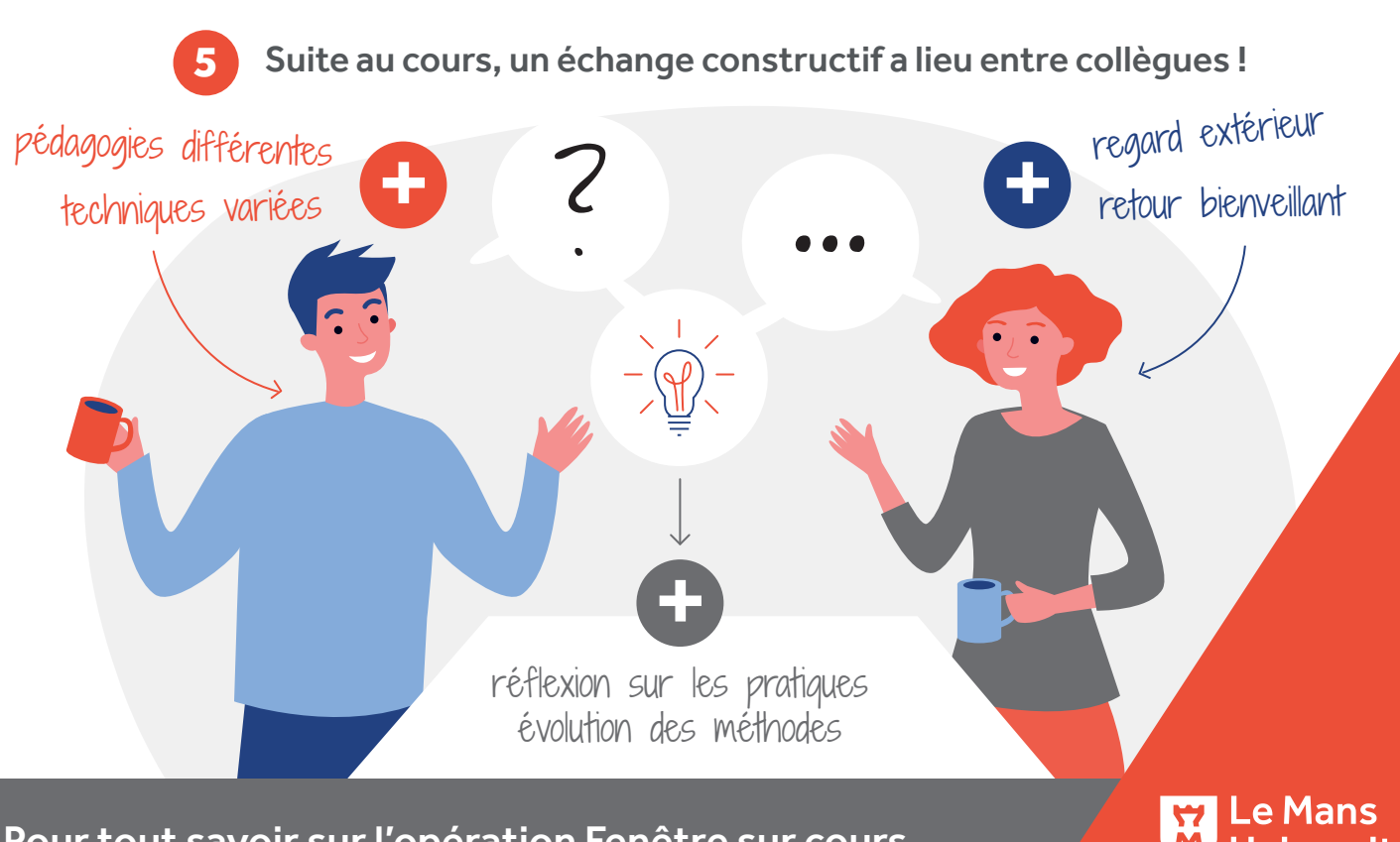

Pour tout savoir sur l'opération Fenêtre sur cours, rendez vous sur l'intranet, rubrique Actualités #enseignement.

**Université** 

Notre ambition, c'est vous.